### Job Aid UCPath Campus User Access Form Jan 2024

UC Division of Finance<br>and Administration With U . For U

The DocuSig[n PowerForm](https://powerforms.docusign.net/64e1354d-f587-4ce8-b489-d423a02e961a?env=na3&acct=52c64a60-b22f-4e08-a899-74fad2a658b1&accountId=52c64a60-b22f-4e08-a899-74fad2a658b1) groups access based on transactor's job roles into three groups. Please assess what roles are needed for the user as appropriate for their job responsibilities.

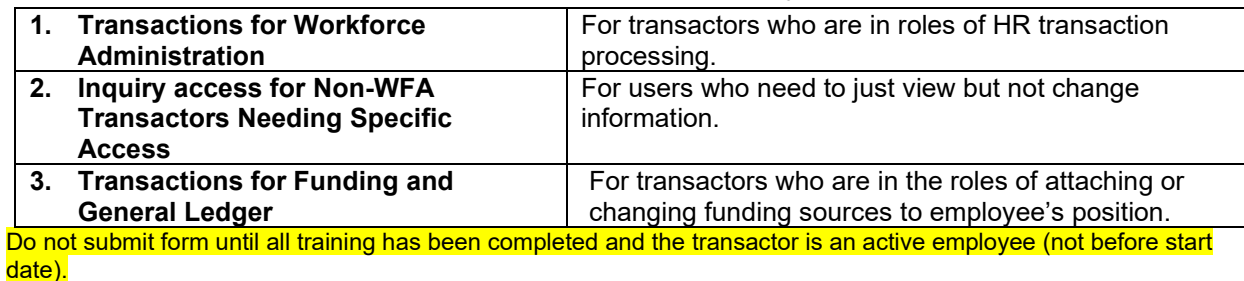

\_\_\_\_\_\_\_\_\_\_\_\_\_\_\_\_\_\_\_\_\_\_\_\_\_\_\_\_\_\_\_\_\_\_\_\_\_\_\_\_\_\_\_\_\_\_\_\_\_\_\_\_\_\_\_\_\_\_\_\_\_\_\_\_\_\_\_\_

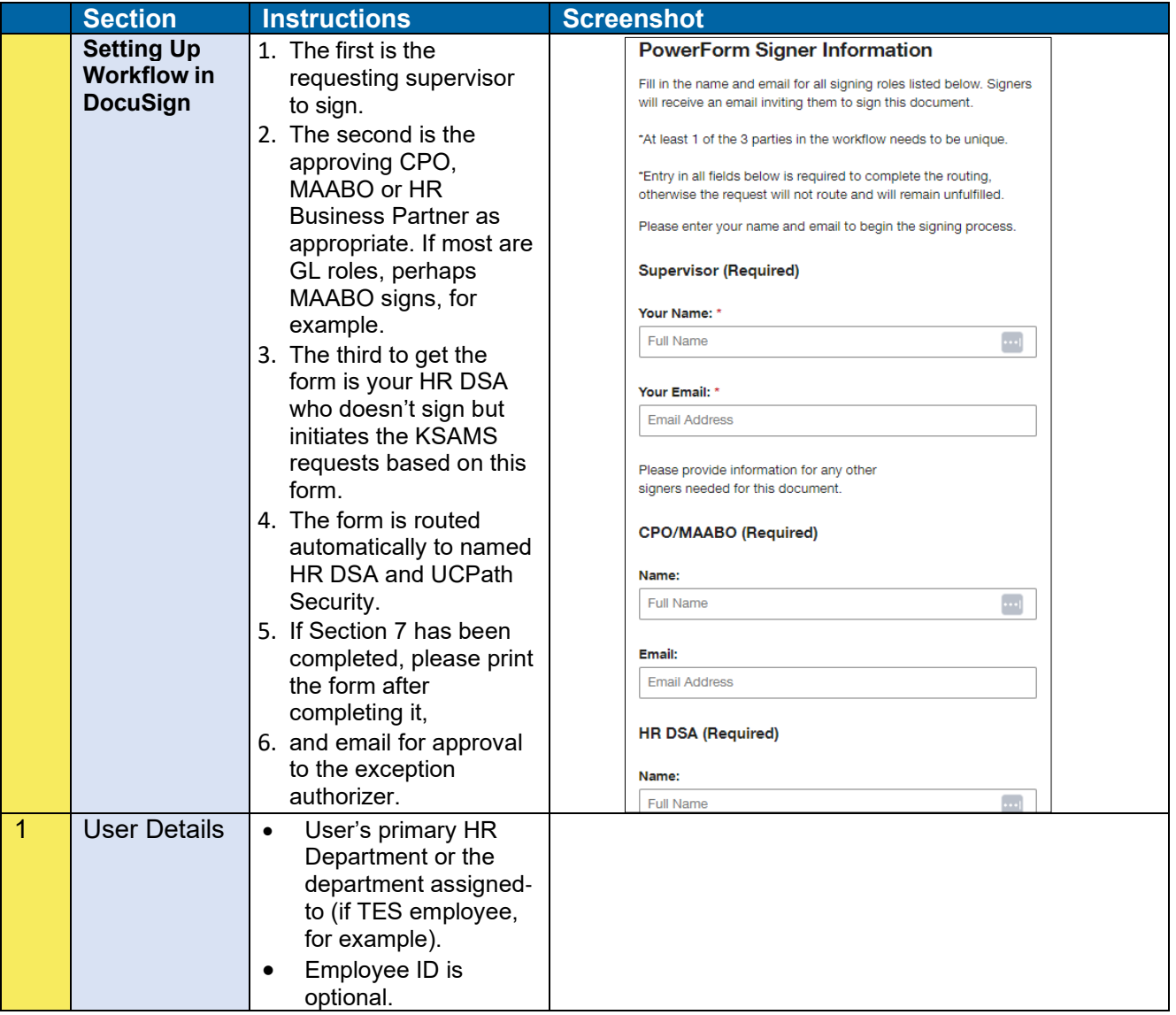

## Job Aid UCPath Campus User Access Form Jan 2024

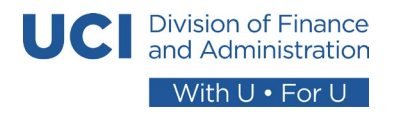

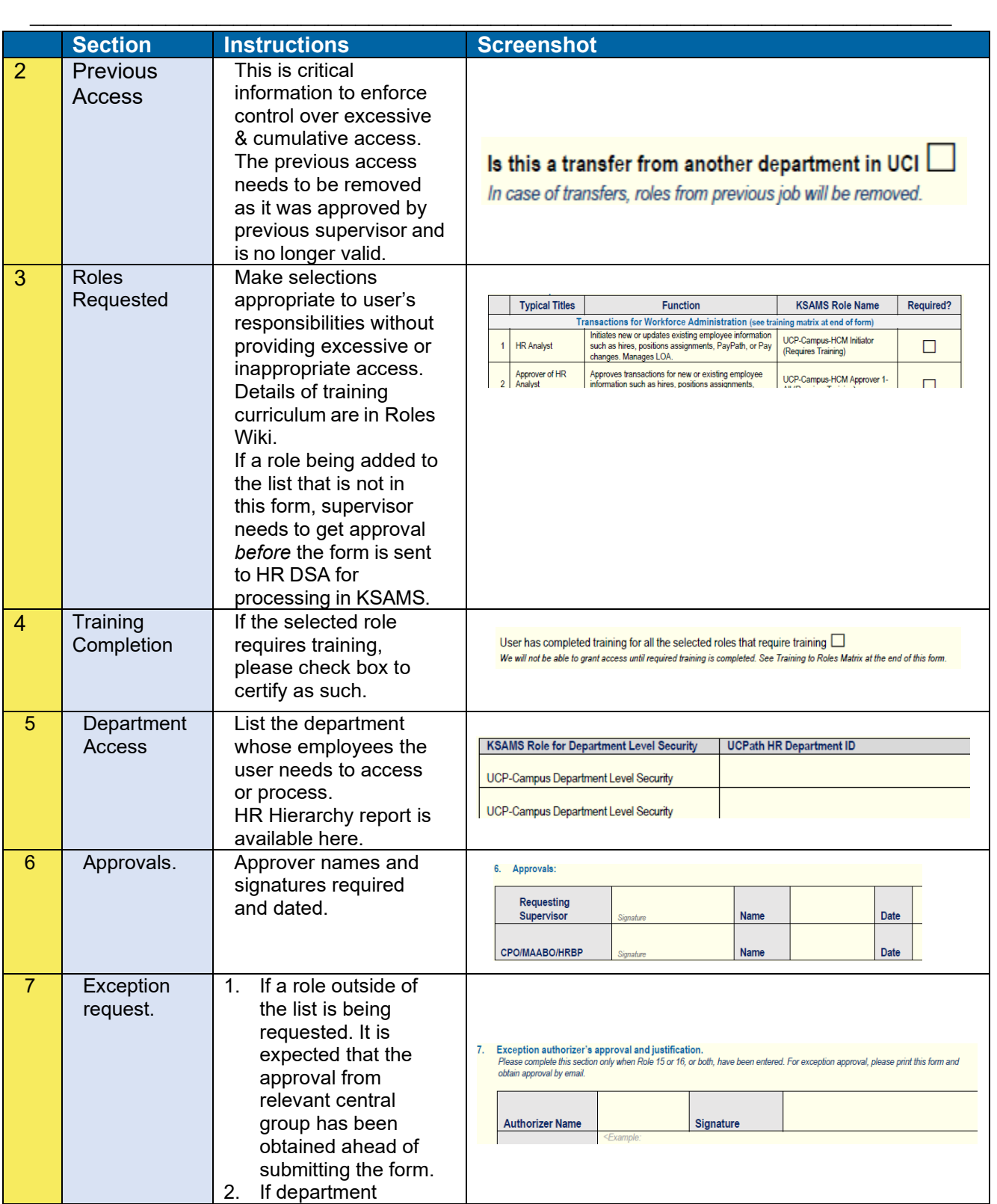

# Job Aid

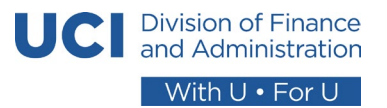

### UCPath Campus User Access Form Jan 2024

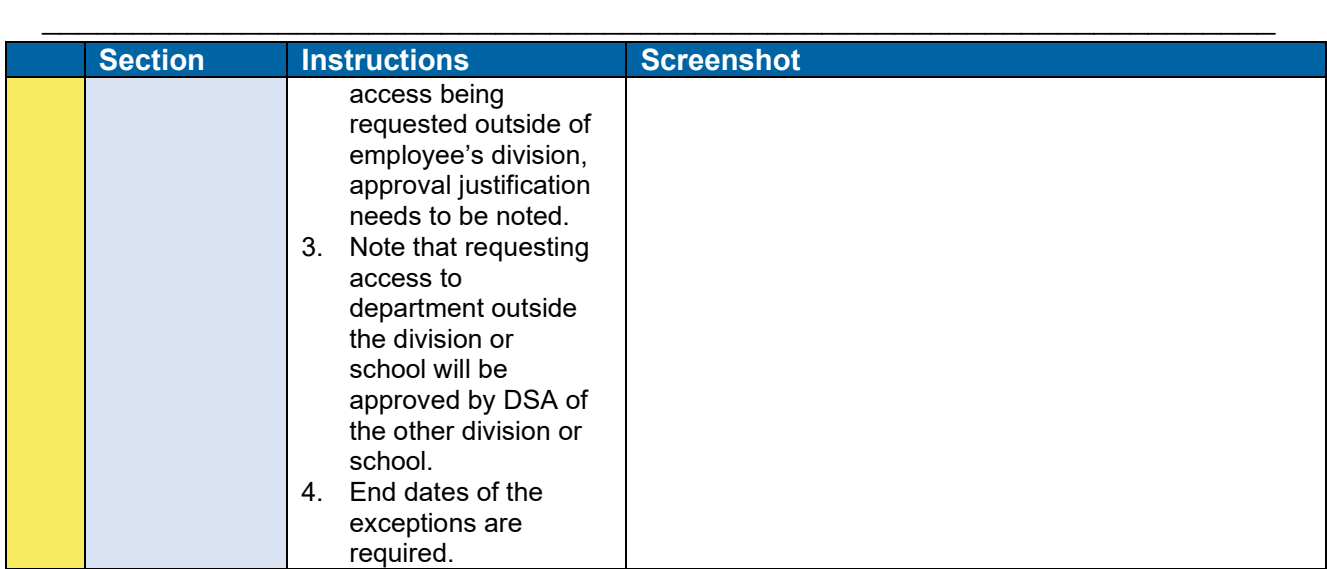

### Roles-to-Training Matrix

#### **Training Pre-Requisites**

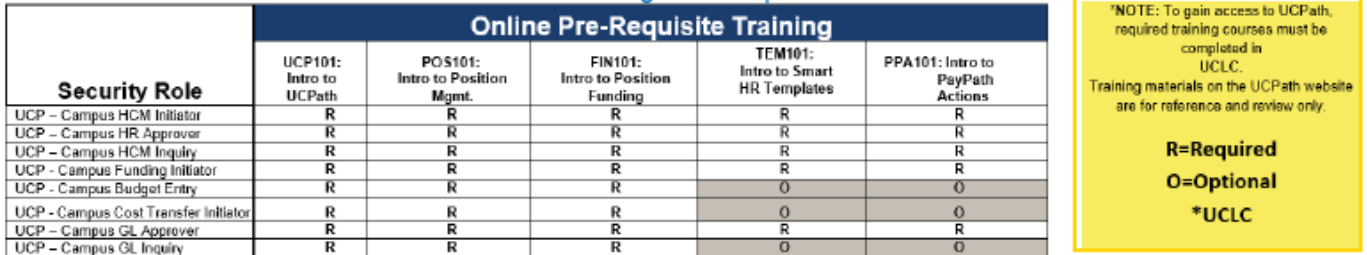

#### Recorded or Virtual Instructor Led Training

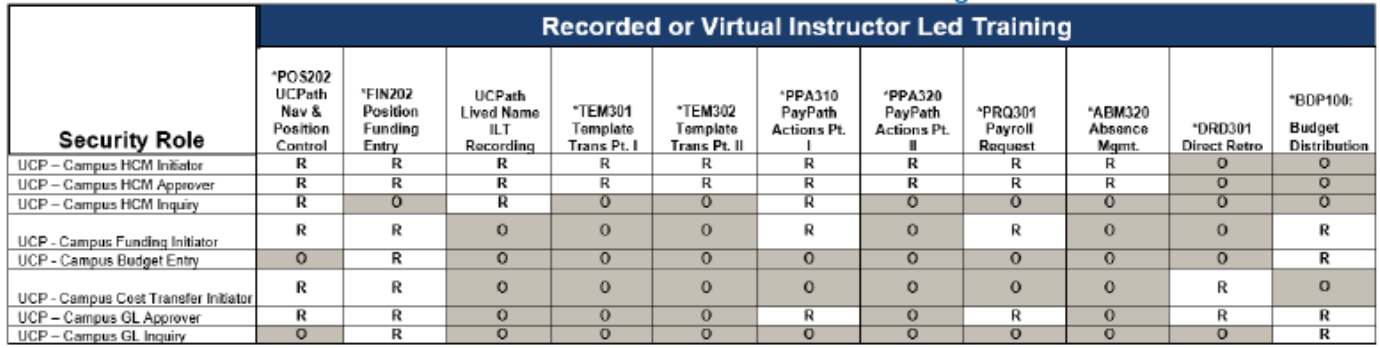

# Job Aid

### UCPath Campus User Access Form Jan 2024

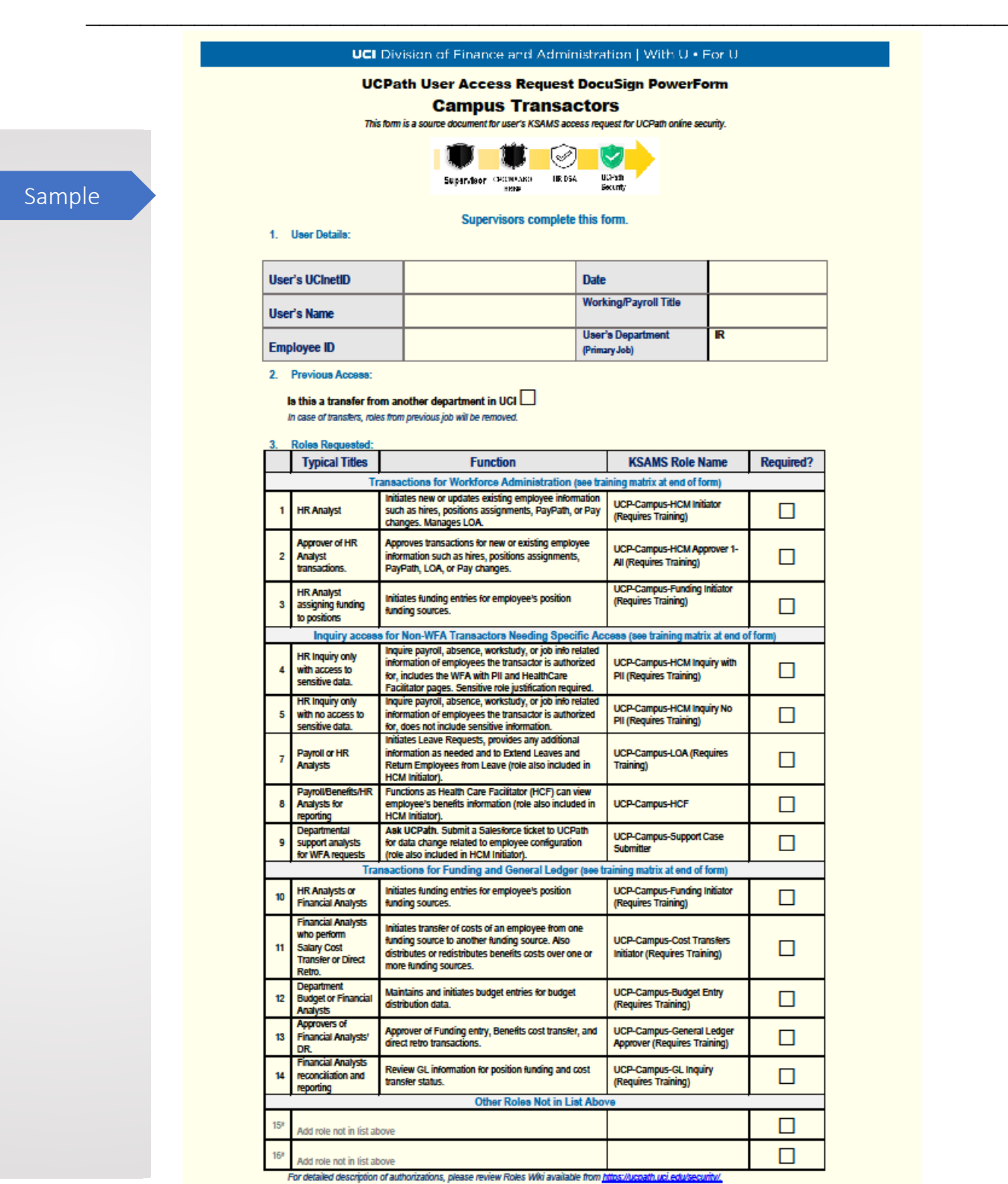

\* For role not in list, enter the KSAMS role name and complete Section 7 below

Page 1 of 2

**JC** Division of Finance

and Administration With U . For U

# Job Aid

### UCPath Campus User Access Form Jan 2024

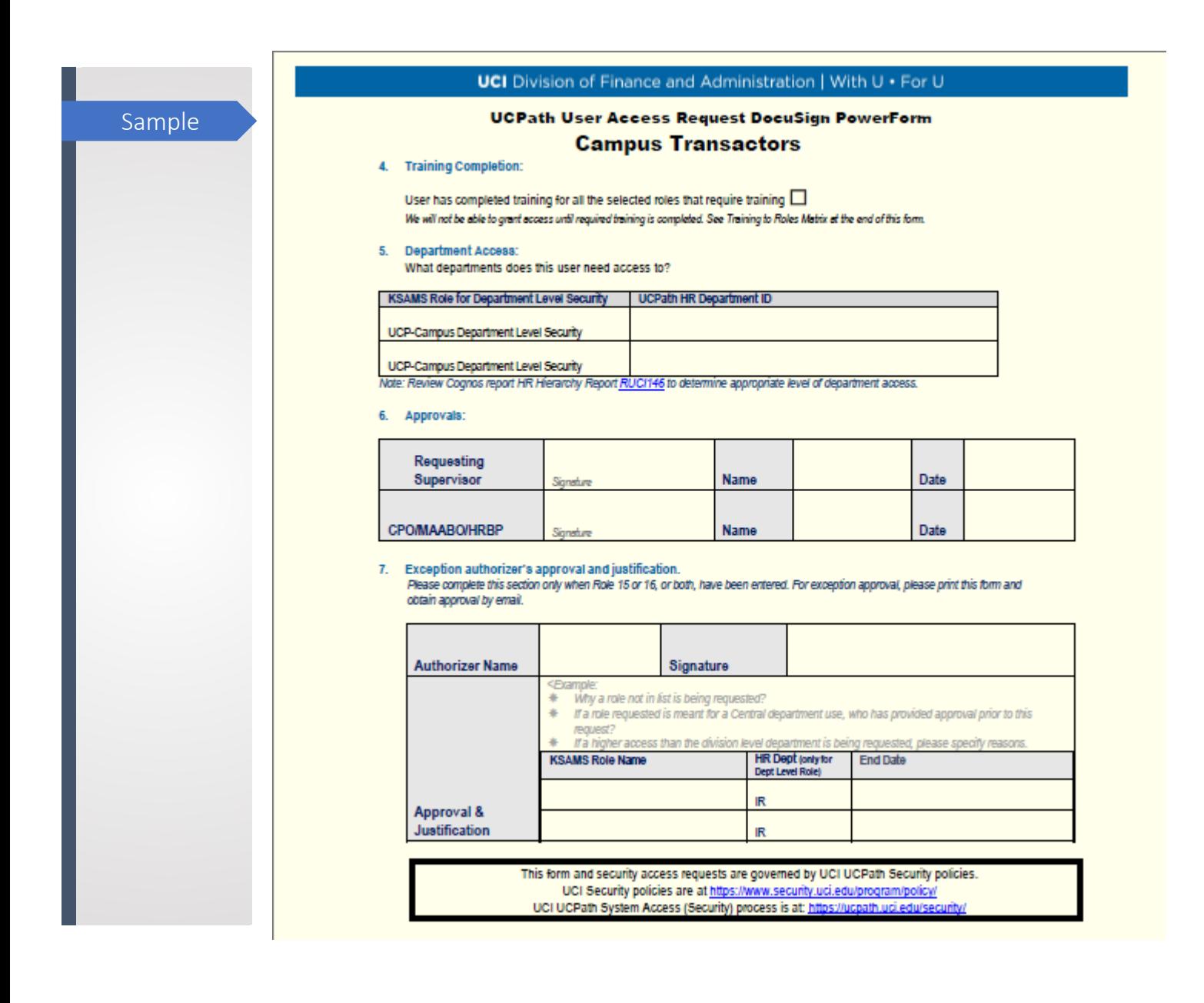

\_\_\_\_\_\_\_\_\_\_\_\_\_\_\_\_\_\_\_\_\_\_\_\_\_\_\_\_\_\_\_\_\_\_\_\_\_\_\_\_\_\_\_\_\_\_\_\_\_\_\_\_\_\_\_\_\_\_\_\_\_\_\_\_\_\_\_\_

U